# **Calculator Homework #1 – Graphical Displays of Data and Descriptive Statistics**

To draw a boxplot:

<http://glcyyz01vp.clcillinois.edu/web/users/ncasper/boxplot.html>

To make a histogram:

<http://glcyyz01vp.clcillinois.edu/web/users/ncasper/MakingHistogram.htm>

#### **Exercise 1**

Use the calculator to construct a boxplot for the data: 33, 38, 43, 30, 29, 40, 51, 27, 42, 23, 31

Draw the boxplot below.

### **Exercise 2**

The data shown here represent the number of miles per gallon that 30 selected four-wheel drive sports utility vehicles obtained in city driving. Use the calculator to construct a histogram for the data. Use 8 classes.

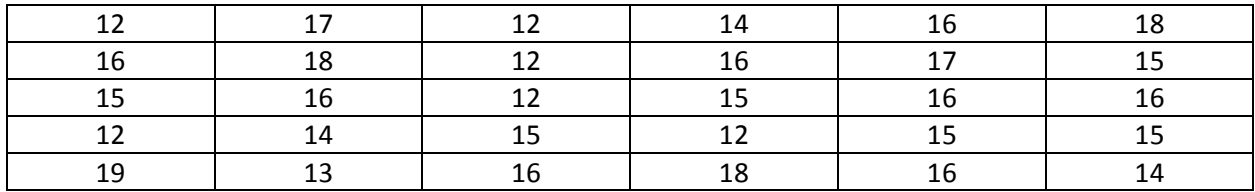

Draw the histogram here.

To calculate various descriptive statistics:

- 1. Press **STAT** to get the menu
- 2. Press **1** for **EDIT** then enter the data into L1 pressing **ENTER** after each value
- 3. Press **>** to move cursor to CALC, then press **1** for 1-Var Stats
- 4. Press **2nd** [L1] then **ENTER**

To obtain the variance:

- 1. Run the 1-Var Stats to get the standard deviation
- 2. Press VARS to get to the menu
- 3. Press 5 for Statistics
- 4. Press 3 to get the sample standard deviation or 4 to get the population standard deviation
- 5. Press the square function  $[x^2]$  to square the standard deviation to obtain the variance

To calculate descriptive statistics for grouped data:

- 1. Press **STAT** to get the menu
- 2. Press **1** for **EDIT** then enter the midpoints of each class into L1 and the frequencies into L2. Press **ENTER** after each value
- 3. Press Press **>** to move cursor to CALC, then press **1** for 1-Var Stats
- 4. Press **2nd** [L1] [,] **2nd** [L2] then **ENTER**

## **Exercise 3**

The exam scores of 18 English composition students were recorded as follows:

78, 62, 98, 90, 88, 73, 79, 86, 81, 84, 93, 97, 63, 59, 78, 82, 87, 93

Use the calculator to find each of the following (assume the data represents a sample):

- a. Mean
- b. Standard Deviation
- c. Variance
- d. 5-number summary

#### **Exercise 4**

Use the calculator to find the **mean**, **standard deviation**, and **median** for the frequency distribution below.

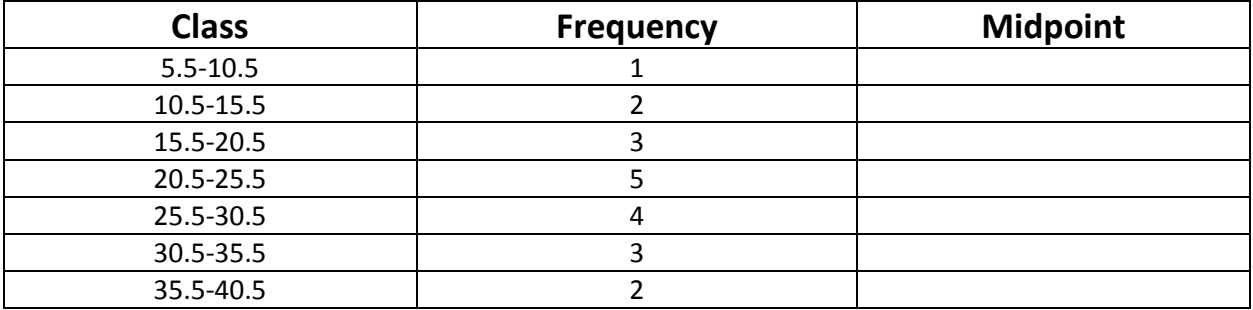